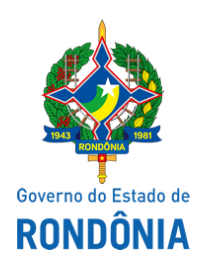

Superintendência Estadual de Compras e Licitações - SUPEL

# ADENDO

# ADENDO MODIFICADOR I

### PREGÃO ELETRÔNICO N.º 210/2020/SUPEL/RO

### PROCESSO ADMINISTRATIVO Nº 0029.036988/2020‐89/SEDUC/RO

OBJETO: Registro de Preços para futura e eventual Aquisição de Material Permanente (Centrais de Ar Condicionado), em atendimento as necessidades das unidades escolares da Rede Estadual de Educação.

A Superintendência Estadual de Licitações – SUPEL, através da Pregoeira nomeada na Portaria nº 213/CI/SUPEL, publicada no DOE do dia 10.10.2019, torna público aos interessados e, em especial, às empresas que adquiriram o edital, que o instrumento convocatório sofreu alterações conforme segue:

### I‐ FICA ALTERADO NO TERMO DE REFERÊNCIA

Leia‐se:

## 16. DA SUBCONTRATAÇÃO CESSÃO E/OU TRANSFERÊNCIA

16.1. Fica permitida a subcontratação de empresa exclusivamente para execução dos serviços de instalação dos equipamentos, objeto deste TR.

16.1.1 Em caso de subcontratação a empresa, vencedora do certame, deverá comunicar antecipadamente à contratante, submetendo para apreciação a comprovação de regularidade fiscal da subcontratada, bem como, do regular registro junto ao CREA/CAU, inclusive quanto ao responsável técnico e, posterior autorização;

16.2. É vedada a subcontratação de empresa declarada inidônea ou suspensa de licitar com órgão da Administração Pública.

18.2.14. Permitida a subcontratação parcial do objeto (instalação de equipamentos), pela contratada à outra empresa, a cessão ou transferência total ou parcial do objeto licitado.

18.2.14.1. A subcontratação parcial do objeto não exime a contratada da responsabilidade pelo fiel cumprimento do contrato em sua totalidade.

### II‐ FICA ALTERADO NA MINUTA DE CONTRATO

Leia‐se:

## 13. CLÁUSULA DÉCIMA TERCEIRA – DA SUBCONTRATAÇÃO CESSÃO E/OU TRANSFERÊNCIA

13.1. Fica permitida a subcontratação de empresa exclusivamente para execução dos serviços de instalação dos equipamentos, objeto deste Termo, conforme Item 13, do Termo de Referência.

#### III‐ FICA ALTERADO NO EDITAL

Leia‐se:

### 22 – DA TRANSFERÊNCIA/CESSÃO OU SUBCONTRATAÇÃO

22.1. Fica permitida a subcontratação de empresa exclusivamente para execução dos serviços de instalação dos equipamentos, objeto deste TR.

IV - Fica alterada a data de abertura da sessão conforme abaixo, em atendimento ao disposto no Artigo 20 do Decreto Estadual 12.205/06 e ao § 4º, do Art. 21, da Lei 8.666/93, a qual se aplica subsidiariamente a modalidade Pregão:

Data de Abertura: 04/06/2020 às 10h00min (horário de Brasília – DF).

Endereço: no site de licitações: [www.comprasnet.gov.br](http://www.comprasnet.gov.br/)

### V ‐ Prevalecem inalteradas as demais cláusulas do edital

Eventuais dúvidas poderão ser sanadas junto ao Pregoeiro e à Equipe de Apoio através do telefone (69) 3212‐9270 ou pelo email: [supel.omega@gmail.com](mailto:supel.omega@gmail.com)

Publique‐se.

Porto Velho ‐ RO, 18 de maio de 2020.

### MARIA DO CARMO DO PRADO

Pregoeira ÔMEGA/SUPEL

Mat. 300131839

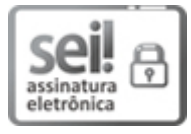

Documento assinado eletronicamente por Maria do Carmo do Prado, Pregoeiro(a), em 19/05/2020, às 11:26, conforme horário oficial de Brasília, com fundamento no artigo 18 caput e seus §§ 1º e 2º, do [Decreto](http://www.diof.ro.gov.br/data/uploads/2017/04/Doe-05_04_2017.pdf) nº 21.794, de 5 Abril de 2017.

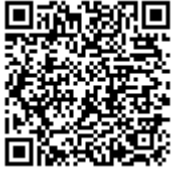

A autenticidade deste documento pode ser conferida no site [portal](http://sei.sistemas.ro.gov.br/sei/controlador_externo.php?acao=documento_conferir&id_orgao_acesso_externo=0) do SEI, informando o código verificador 0011595511 e o código CRC 8F936438.

Referência: Caso responda este(a) Adendo, indicar expressamente o Processo nº 0029.036988/2020-89 SEI nº 0011595511